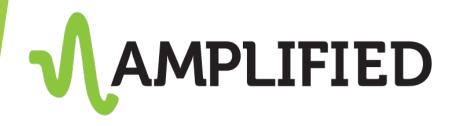

## Accessing the SEO Dashboard

How to keep track of your client's SEO campaign

### What is the SEO Dashboard?

- Platform to monitor:
  - Completed actions
  - Optimized keyword ranking
  - Tracking keyword ranking
  - Website analytics (if applicable)

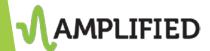

## How do I access the client's dashboard?

- Your client will receive a unique URL that will take them directly to their dashboard
- Here is how you can access that same dashboard:
- Log on to <a href="https://launchpad.boostability.com">https://launchpad.boostability.com</a>
  - Search for the client by company name, customer ID, website, or phone number
  - 2. Click on the customer ID number

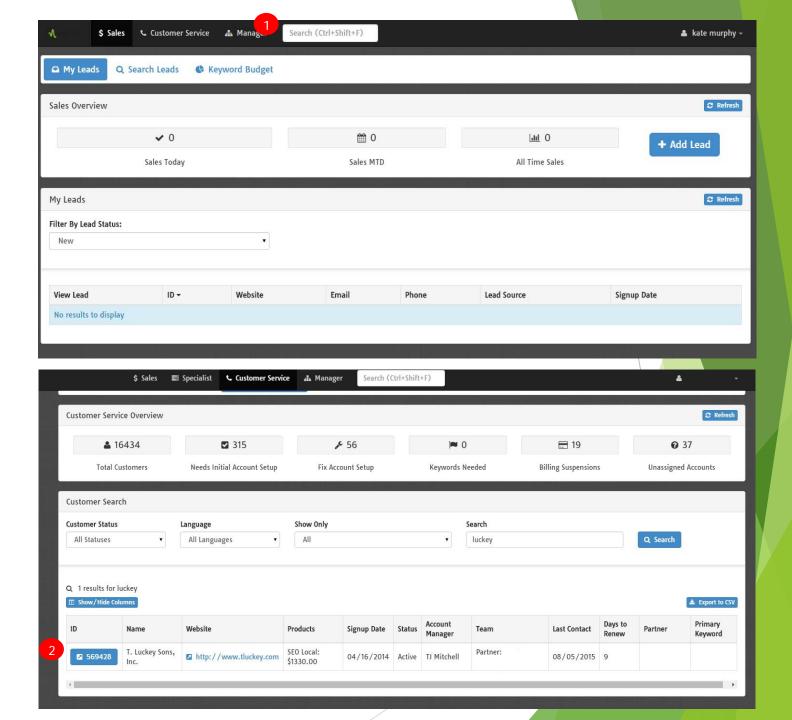

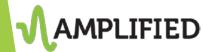

# How do I access the client's dashboard?

- The account will open
- Click on the "Customer Contact" tab
  - Highlighted in red below

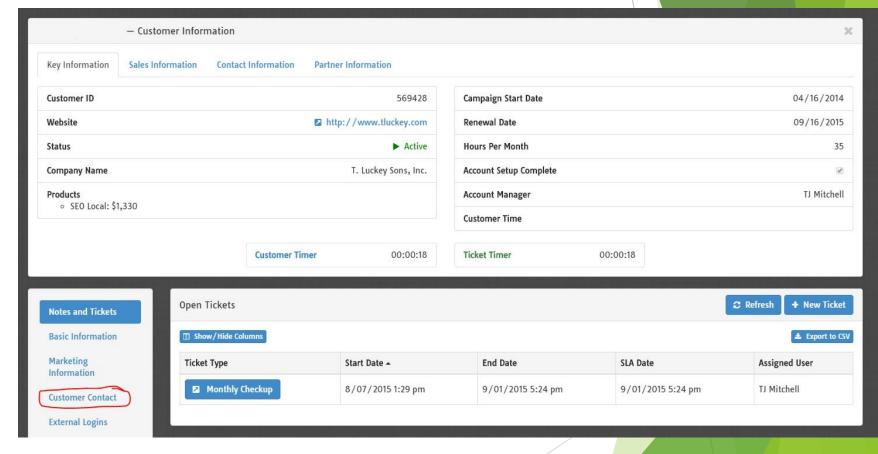

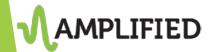

## How do I access the client's dashboard?

- Click on the login button
- A new window in your browser will open to the client's dashboard

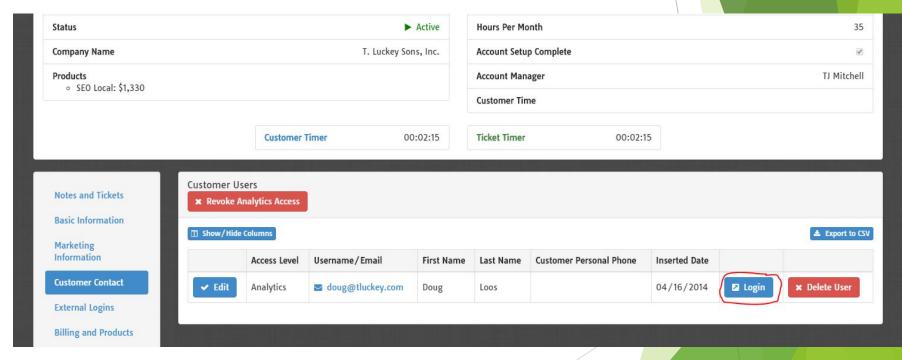

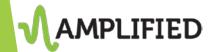

### **Actions**

#### Category Breakdown

 Percentage of time spent on different actions

#### **Completed Actions**

Click on "View" and see exactly what was completed

#### Time spent by month

- Green is completed actions
- Yellow is pending actions

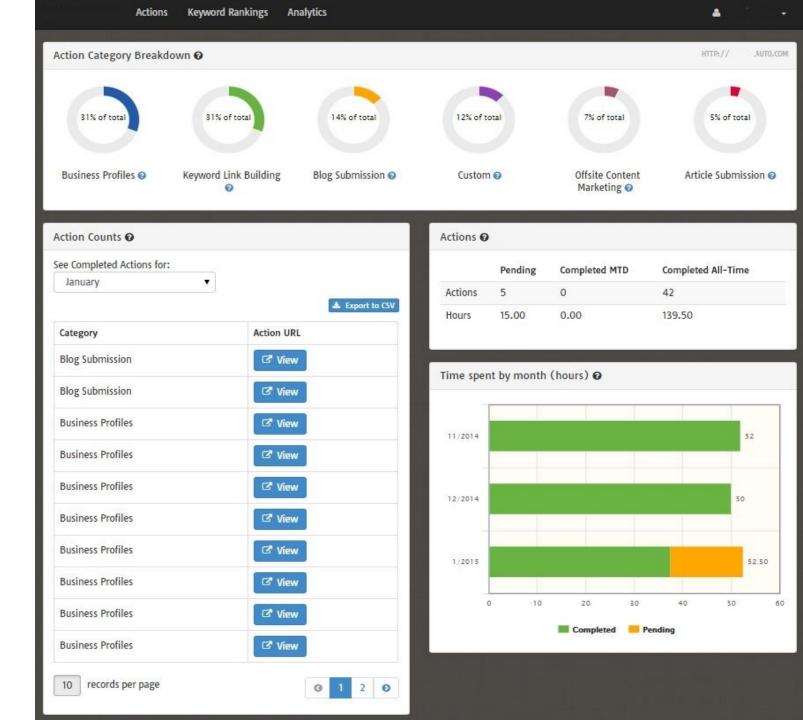

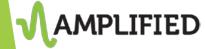

- Keywords that are actively worked on
- "View Graph" shows the history of where the keyword has ranked since the campaign
- Click on the keyword to see where keyword is ranking in real time
- Number of Optimized keywords is determined by budget

Actions Keyword Rankings Analytic

50 records per page

Keyword Rankings 

Show Only

Optimized Keywords

▼

Start Pank

Aver Pank

Current Pank 

Page Number

| Keyword                      | Start Rank | Avg. Rank | Current Rank ② | Page Number |              |
|------------------------------|------------|-----------|----------------|-------------|--------------|
| ☑ acura car dealership md    | 3          | 4         | - 3            | 1           | ■ View Graph |
| ☑ acura dealer md            | 3          | 3         | <b>↓</b> 5     | 1           | ■ View Graph |
| ☑ acura dealership maryland  | 3          | 3         | <b>↓</b> 5     | 1           | ■ View Graph |
| ☑ acura parts center md      | 11         | 10        | - 11           | 1           | ■ View Graph |
| ♂ car dealer laurel, md      | 2          | 5         | <b>↓</b> 21    | 1           | ■ View Graph |
| ☑ car dealer md              | 100+       | 100+      | <b>-</b> 100+  | 10          | ☐ View Graph |
| ☑ nissan dealer md           | 21         | 16        | <b>↑</b> 15    | 2           | ■ View Graph |
| ☑ nissan dealership md       | 20         | 18        | <b>↑</b> 17    | 2           | ■ View Graph |
| ☑ nissan maryland            | 24         | 17        | <b>↑</b> 14    | 2           | ■ View Graph |
| ☑ nissan parts center md     | 42         | 36        | ↑ 36           | 4           | ■ View Graph |
| ☑ used car dealer laurel, md | 7          | 21        | <b>→</b> 37    | 1           | ■ View Graph |

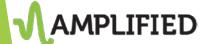

## Tracking Keywords

- Keywords aren't actively worked on
- Simply to monitor natural ranking
- Used to help campaign strategy
- Number of Tracked keywords is determined by budget

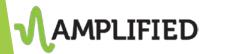

| • |
|---|
|   |

| Keyword                                                                                                    | Start Rank | Avg. Rank | Current Rank ② | Page Number |              |
|----------------------------------------------------------------------------------------------------|------------|-----------|----------------|-------------|--------------|
| ♂ acura car parts md                                                                                                    | 9          | 7         | <b>↑</b> 5     | 1           | ☐ View Graph |
| ♂ acura car services maryland                                                                                                    | 9          | 6         | <b>1</b> 4     | 1           | ■ View Graph |
|                                                                                                    | 7          | 6         | - 7            | 1           | ■ View Graph |
| 丞 acura pre owned cars for sale maryland                                                                                                    | 10         | 8         | <b>↑</b> 7     | 1           | ☐ View Graph |
| high quality acura parts maryland                                                                                                    | 5          | 5         | - 5            | 1           | ☐ View Graph |
| → high quality acura services maryland  → high quality acura services maryland    | 3          | 2         | - 3            | 1           | ■ View Graph |
| high quality nissan parts maryland                                                                                                    | 3          | 3         | <b>-</b> 3     | 1           | ■ View Graph |
|                                                                                                    | 1          | 1         | - 1            | 1           | ■ View Graph |
| → new acura car dealership md  → new acura car dealership md  → new acura car dealership | 5          | 5         | <b>↑</b> 2     | 1           | ■ View Graph |
|                                                                                                    | 20         | 19        | <b>↑</b> 18    | 2           | ■ View Graph |
| ♂ new acura cars maryland                                                                                                    | 5          | 5         | <b>↑</b> 3     | 1           | ■ View Graph |
| new nissan car dealership md                                                                                                    | 22         | 19        | <b>↑</b> 14    | 2           | ■ View Graph |
|                                                                                                    | 100+       | 89        | - 100+         | 10          | ☐ View Graph |
|                                                                                                    | 24         | 19        | <b>↑</b> 12    | 2           | ■ View Graph |
|                                                                                                    | 29         | 25        | <b>↑</b> 21    | 2           | ■ View Graph |
| ☑ nissan car services maryland                                                                                                    | 19         | 19        | <b>↑</b> 16    | 1           | ■ View Graph |
|                                                                                                    | 29         | 22        | <b>↑</b> 17    | 2           | ■ View Graph |
| nissan pre owned cars for sale maryland                                                                                                    | 100+       | 26        | <b>↑</b> 18    | 2           | ■ View Graph |
|                                                                                                    | 8          | 10        | <b>→</b> 11    | 1           | ■ View Graph |
|                                                                                                    | 5          | 4         | <b>↑</b> 3     | 1           | ■ View Graph |
| ♂ pre owned nissan dealership md                                                                                                    | 29         | 25        | <b>↑</b> 17    | 2           | ■ View Graph |
| ☑ pre owned nissan maryland                                                                                                    | 35         | 26        | <b>↑</b> 19    | 3           | ■ View Graph |

### Analytics

- Connected to Google Analytics
- UA code must be added to website in order to monitor
- Allows you to see overall traffic of website
- Used to plan and execute SEO campaign
- It is not mandatory to gain access to the client's Google Analytics
  - But we will try as it is an important resource

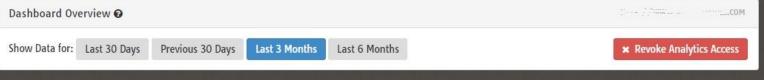

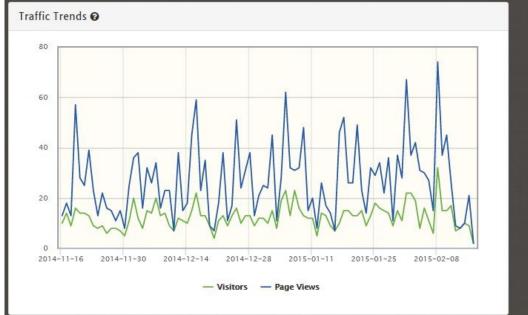

| Top Page Traffic <b>⊙</b>                                                                                                    |                                     |
|----------------------------------------------------------------------------------------------------|-------------------------------------|
| /how-to-design-for-sloped-yards/ /contact/ /gallery/nggallery/page/3/ /products/ /gallery/page/2/ /designers/ /design-by-price/ | /dealing-with-impervious-coverage-i |

| Source                  | Visits |
|-------------------------|--------|
| google                  | 510    |
| (direct)                | 194    |
| semalt.semalt.com       | 124    |
| buttons-for-website.com | 79     |
| yahoo                   | 51     |

| Karamand                | Visits |
|-------------------------|--------|
| Keyword                 | VISITS |
| (not set)               | 561    |
| (not provided)          | 526    |
| reliant pools           | 8      |
| impervious cover austin | 5      |
| pool builders austin    | 3      |

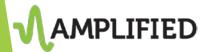